# **Recovery Star Активированная полная версия Product Key Скачать бесплатно PC/Windows (Final 2022)**

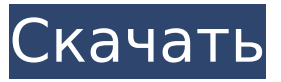

#### **Recovery Star Crack+**

Системные Требования: Категория: Системные Требования: Операционная система: Windows 10 (Windows 7 или выше), Linux или Windows XP. Монтаж: Доступен для скачивания с Softpedia. Поддерживаемые языки: английский, немецкий, испанский, чешский. Обзор: Было бы естественно, если бы портативное приложение вызывало дополнительные артефакты на жестком диске, оставляло какие-либо следы, поэтому не удивляйтесь, если вы столкнетесь с такими. Что касается остальной части Recovery Star, он делает именно то, что должен делать, а именно восстанавливает поврежденные CD и DVD. Программа также позволяет проверять целостность и статус шифрования различных файлов, шифруя их и открывая в исходном виде. Вы также сможете сохранить эти файлы на жесткий диск и извлечь их (в исходное место), если приложение запущено в переносном режиме. Из-за надежного метода шифрования, который использует Recovery Star, вам нужно будет ввести пароль, но у вас всегда будет возможность изменить его (по умолчанию). Его можно легко запустить с флешки, но также есть возможность сохранить его в папку приложения. Recovery Star следует установить в следующее место: Recovery Star — это небольшая программа, которую можно использовать, чтобы помочь людям восстанавливать поврежденные или испорченные DVD и CD, проверять их целостность, шифровать их и извлекать их содержимое на жесткий диск. Когда вы загружаете компакт-диск в компьютер, существует очень небольшая вероятность того, что информация, хранящаяся на этом диске, может быть потеряна или повреждена. Что делает Recovery Star таким мощным программным обеспечением, так это его способность выполнять полное сканирование всего доступного контента, поскольку оно делает все, от проверки диска до сжатия, извлечения данных и установки жесткого диска. Хотя приложение можно легко установить, оно может не выполнить обновление для некоторых ваших программ и добавить новые элементы в реестр Windows, что приведет к сбоям в их работе. Более того, если вы установили Windows параллельно с исходной установкой, Recovery Star может не запустить вашу операционную систему, поэтому всегда следует выполнять полное удаление приложения перед его установкой. Если вы не уверены, безопасно это или нет, вы всегда можете не запускать его вручную. Преимущество портативного приложения Удивительно, но эта утилита является портативной, а это значит, что вы можете легко обойти процесс установки.

#### **Recovery Star [Mac/Win] [Latest]**

Во имя восстановления это портативное приложение позволяет вам восстанавливать поврежденные или испорченные компакт-диски и DVD-диски в случае ошибки. Целостность

как данных, так и носителей можно проверить и использовать для их восстановления. Он вполне подходит для удаления вредоносных программ, а также поддерживается шифрование целых дисков. Предусмотрена поддержка дисков ISO и HAM, вы можете изменять емкость тома и избыточность кодирования, тестировать скорость вашего компьютера, извлекать содержимое диска и даже создавать файлы или видео с дисков CD/DVD. Популярный конвертер ISO в OST - это простой и удобный программный инструмент для пакетного преобразования документов ISO в OST. Он поддерживает Office 2007/2010/2013 и Exchange, Outlook, Lotus Notes и другие популярные программы. Просто конвертируйте и наслаждайтесь! OSTenEraser - это быстрое программное обеспечение для преобразования резервных копий данных ISO в OST, которое делает преобразование в документы OST простым и быстрым. Его также можно использовать для клонирования жесткого диска персонального компьютера или рабочей станции на новый, резервного копирования и восстановления документов Office, а также преобразования и открытия документов Office 2003 в документы Office 2010. Он имеет интуитивно понятный интерфейс, который позволяет пользователю выбрать файл или папку, которые он хочет преобразовать, и сохранить их в локальную папку или папку OST, OSTenEraser предназначен для пользователей Office 2007/2010/2013, а также поддерживает файлы Word 2003/2007/2010/2013, Excel 2003/2007/2010/2013 и PowerPoint 2007/2010/2013. Использование этого приложения - очень простой процесс, и вам не нужны специальные знания или специальное программное обеспечение для его использования. Программное обеспечение Scanner Standalone преобразует сканер в файл OST. Он преобразует отсканированные документы в формат OST и возвращает исходный документ. Он может конвертировать файл документа OST в OST и наоборот. Он может конвертировать PDF в OST и наоборот. Он также преобразует факс и сканирование в OST и наоборот. Это приложение также преобразует бумажный документ в формат OST и наоборот. Он может конвертировать офисный файл в OST и наоборот. Он конвертирует doc, docx, xls, xlsx, html, pdf, rtf, txt, текст и многие другие типы файлов. Кроме того, он может конвертировать любое количество файлов в пакетном режиме быстрее, чем другие программы, которые я мог найти в Интернете. Elcomsoft Power Query — это стабильная и надежная реализация запроса мощности, созданная компанией Elcomsoft, элитной командой El 1709e42c4c

## **Recovery Star Crack Free Download For PC**

Используйте Recovery Star, чтобы легко ремонтировать и спасать поврежденные, испорченные или недоступные компакт-диски и DVD. Он просканирует ваши диски на наличие ошибок и поломок, проверить их целостность и отображать их содержимое. С помощью Recovery Star вы можете расшифровать и извлечь программное обеспечение, фильм или музыкальные файлы с диска, как если бы он был компакт-диск. Вы можете записать или скопировать обратно различный контент на новый CD или DVD диск также. Вы можете установить различные части вашего весь диск на жесткий диск в нажатием кнопки, и вы также можете восстановить их обратно, если это необходимо. Recovery Star — это отдельное приложение. Нет необходимости устанавливать какие-либо другие программное обеспечение, чтобы заставить его работать. Вы можете установить его на любой компьютер без ограничения. Звезда восстановления: Оптимизировать процесс ремонта Делайте ремонт быстро Автоматический ремонт Проверить целостность данных Записать данные на компактдиск Извлечь файлы Восстановить данные Используйте WD Recuva® для восстановления данных с поврежденных компакт-дисков и DVD-дисков. Изменение размера динамического объекта C# в форме Я очень новичок в программировании и мне нужна помощь. Что я пытаюсь сделать, так это создать новый класс для таблицы, которая использует динамически созданные строки для размещения сетки 5x5. Сетка создается из созданной мной базы данных. Все работает отлично, и все объекты заполняются. Единственная проблема заключается в том, что когда я изменяю размер формы, я теряю соединения с базой данных, и мне нужно установить для всех объектов значение null или начать сначала. Есть ли способ сохранить подключения к базе данных, который не требует, чтобы я удалял их или просто изменял размер формы. Таблица создается динамически, поэтому я могу добавить ее в форму для изменения размера, но я изо всех сил пытаюсь заставить соединения работать при изменении размера формы. Любая помощь будет принята с благодарностью. площадь общественного класса { общественная площадь (строка Oname, строка Offame) { Онаме = Онаме; Нечестное имя = Нечестное имя;

## **What's New In?**

Recovery Star — бесплатная утилита, которая позволяет восстанавливать содержимое поврежденных или испорченных CD и/или DVD дисков, а также извлекать файлы с поврежденных или испорченных DVD/CD. Recovery Star — это очень простой инструмент, разработанный для того, чтобы его было очень легко использовать, и он идеально подходит практически каждому пользователю. Его главной особенностью являются возможности проверки целостности дисков, восстановления поврежденных и испорченных DVD и извлечения файлов с DVD. Интерфейс программы очень прост для понимания и использования. Все возможные варианты четко обозначены, поэтому вы можете быть уверены, что сможете выполнить работу с самого начала. Конечно, неплохо иметь некоторое представление о том, как использовать программу, прежде чем пытаться что-либо с ней делать, но для новичка эта программа не должна быть проблемой. Вердикт: Recovery Star это простой инструмент, позволяющий проверять целостность дисков и извлекать их содержимое. Интуитивно понятный дизайн интерфейса и достаточная гибкость и возможности для выполнения работы. ЛУЧШИЙ СПОСОБ БЫТЬ ИЗВЕСТНЫМ В ВАШЕМ ГОРОДЕ. Спасибо за посещение моего блога! Поиск Последователи Больше, чем довольных клиентов!! В Тирупати всегда приятно поехать, даже если вы там не живете. Мне посчастливилось побывать в городе в октябре, и я действительно планирую вернуться туда в этом году. В настоящее время читаю немного истории от CholasQ: Как узнать об успехе или неудаче POSTзапроса после получения кода ответа? Я написал метод GET и POST, который находится в моем файле MainActivity.java. Как я могу узнать об успехе или неудаче почтового запроса (но

не по тосту), получив код ответа 200 или 404 после вызова метода? Когда почтовый запрос выполнен, может отображаться всплывающее уведомление. Если код ответа 200, отображается Toast. Если код ответа 404, отображается всплывающее уведомление, и приложение перестает работать. Так же есть метод "onPostExecute", но я не знаю как им пользоваться и в инете ничего полезного не нашел. Вот мой код: открытый класс MainActivity расширяет AppCompatActivity { Номер строки = ""; Имя строки=""; ПрогрессДиалогпрогрессДиалог; @Override

## **System Requirements:**

Рекомендуемые: ОПЕРАЦИОННЫЕ СИСТЕМЫ: Процессор: БАРАН: Видео: Графика: Жесткий диск: Звук: Форматы: Функции: Лицензия: Документация: О: Dalek Micro Game Toolkit (DMGT) это первый набор инструментов для разработки игр, включающий полнофункциональную звуковую систему. На основе открытых стандартов с простой, легко расширяемой кодовой базой и отличным интерфейсом. Движок поддерживает 7 типов звука: SN76489, SN7

Related links: